# **Cetelem FullCB**

- [About Cetelem FullCB](#page-0-0)
	- <sup>o</sup> [General information about Cetelem FullCB](#page-0-1)
	- o [Process flow chart](#page-0-2)
	- [Paygate interface](#page-1-0)
	- **[Definitions](#page-1-1)** 
		- [Data formats](#page-1-2)
		- [Abbreviations](#page-1-3)
		- <sup>o</sup> [Payment with Cetelem FullCB via form interface](#page-2-0)
		- <sup>o</sup> [Credit with reference](#page-10-0)

## <span id="page-0-0"></span>About Cetelem FullCB

<span id="page-0-1"></span>General information about Cetelem FullCB

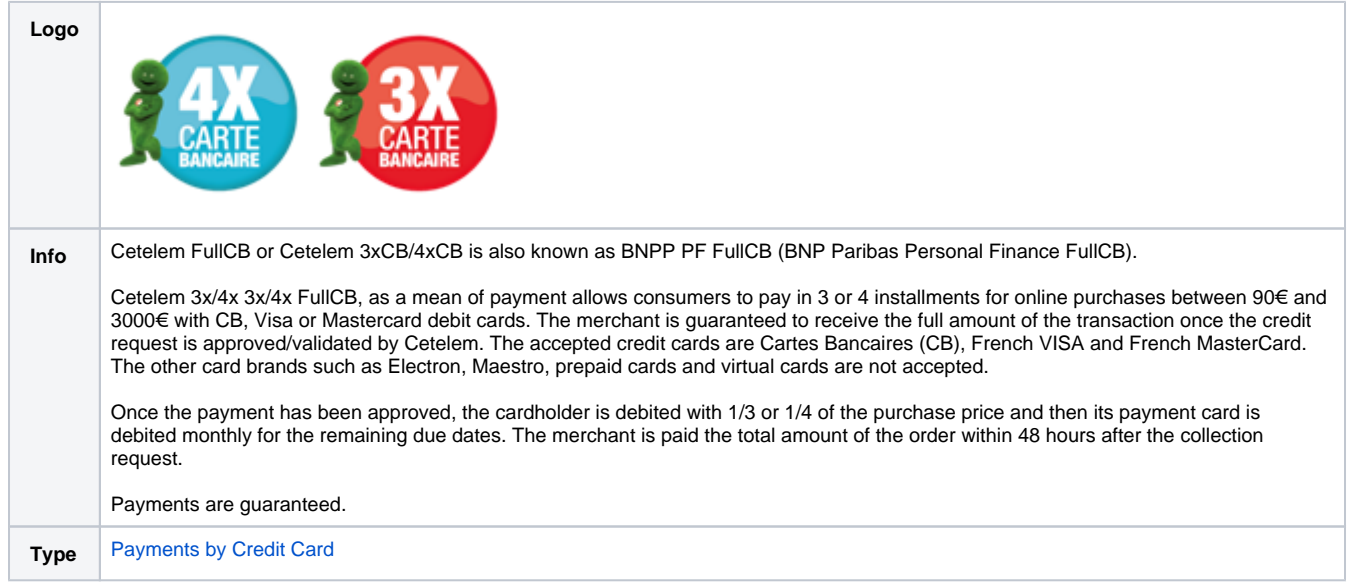

<span id="page-0-2"></span>Process flow chart

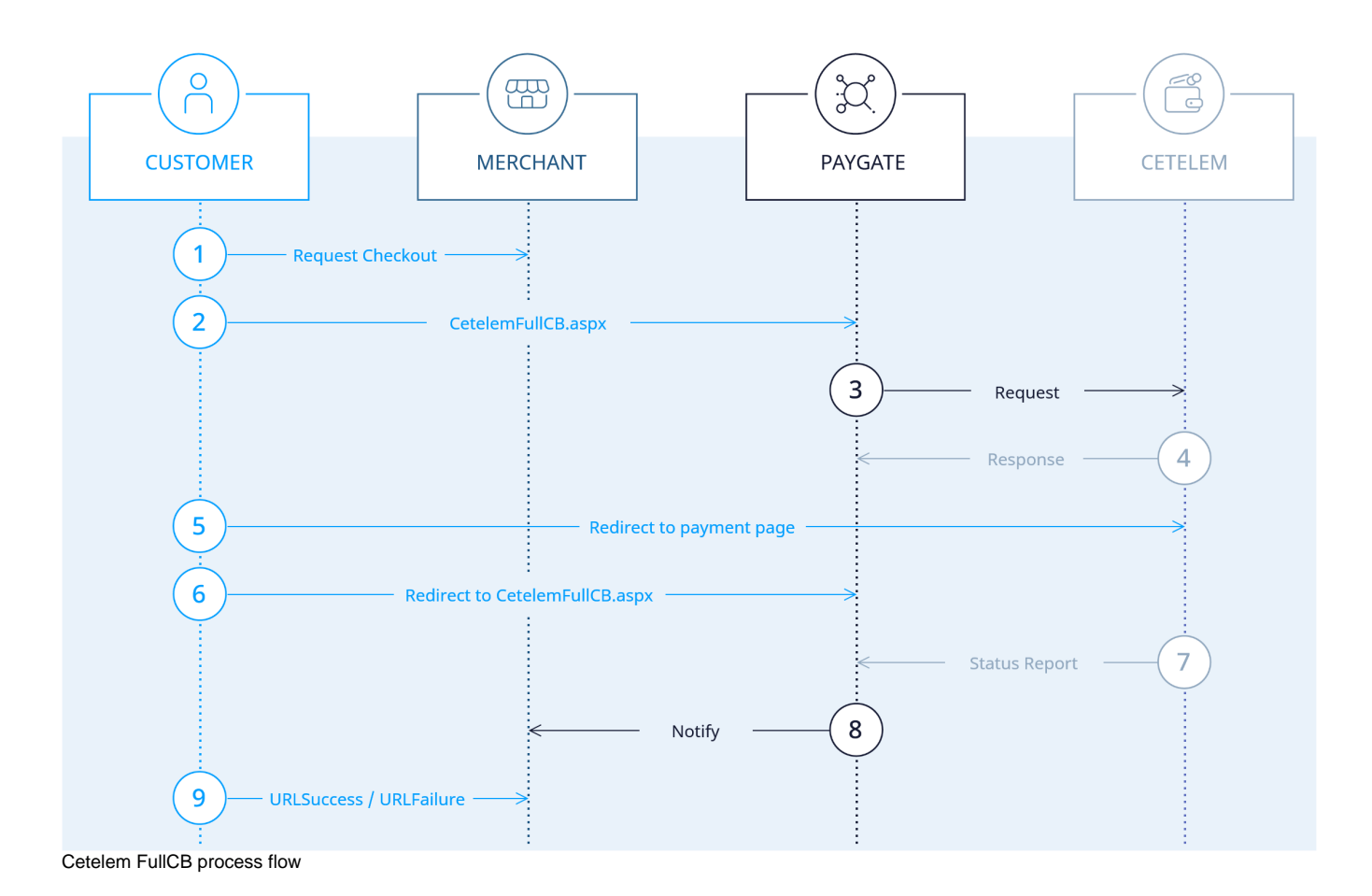

# <span id="page-1-0"></span>Paygate interface

### <span id="page-1-1"></span>**Definitions**

#### <span id="page-1-2"></span>**Data formats**

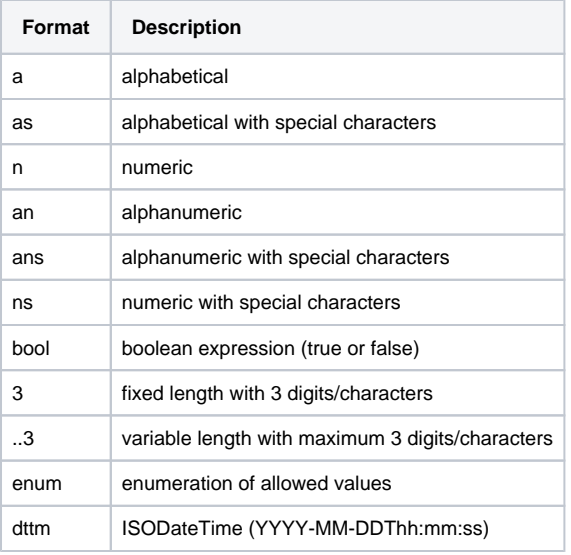

#### <span id="page-1-3"></span>**Abbreviations**

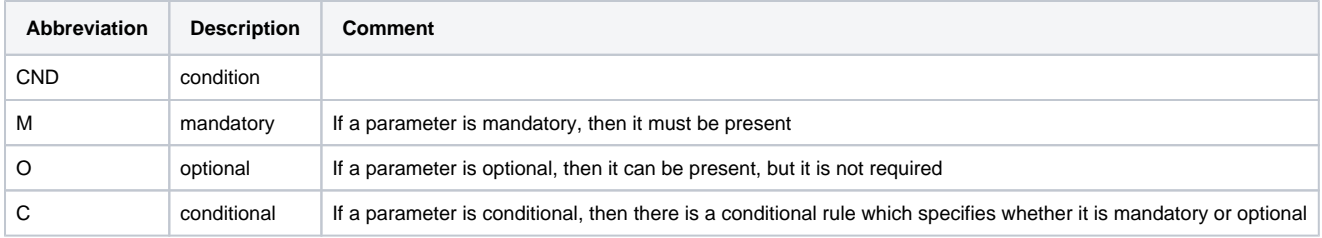

**Notice:** Please note that the names of parameters can be returned in upper or lower case.

### <span id="page-2-0"></span>Payment with Cetelem FullCB via form interface

To make a payment with Cetelem FullCB, please use the following URL:

[https://www.computop-paygate.com/C](https://www.computop-paygate.com/)etelemFullCB.aspx

**Notice:** For security reasons, Computop Paygate rejects all payment requests with formatting errors. Therefore, please use the correct data type for each parameter.

The following table describes the [encrypted payment request parameters:](https://developer.computop.com/display/EN/Create+an+API+call+and+use+encryption)

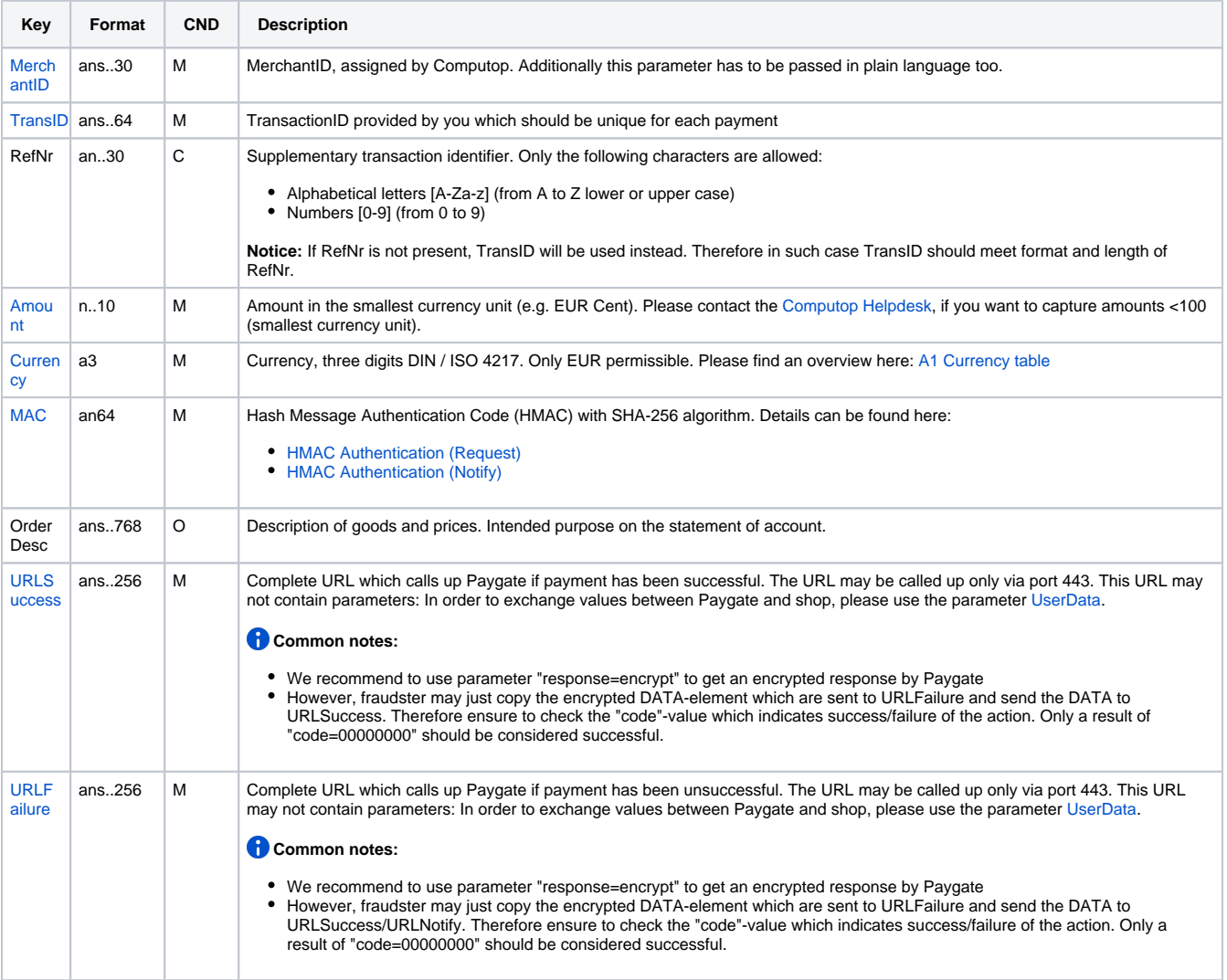

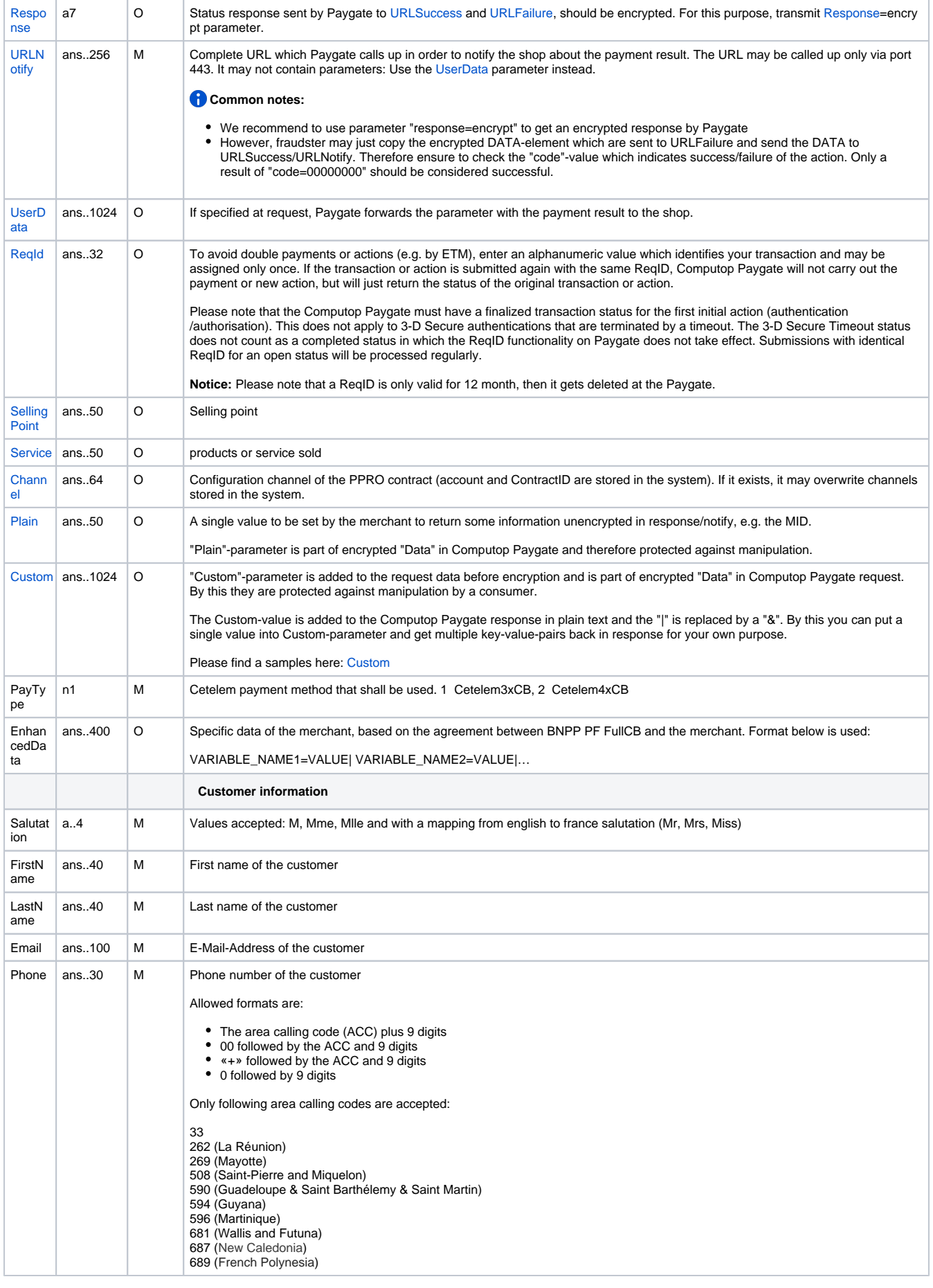

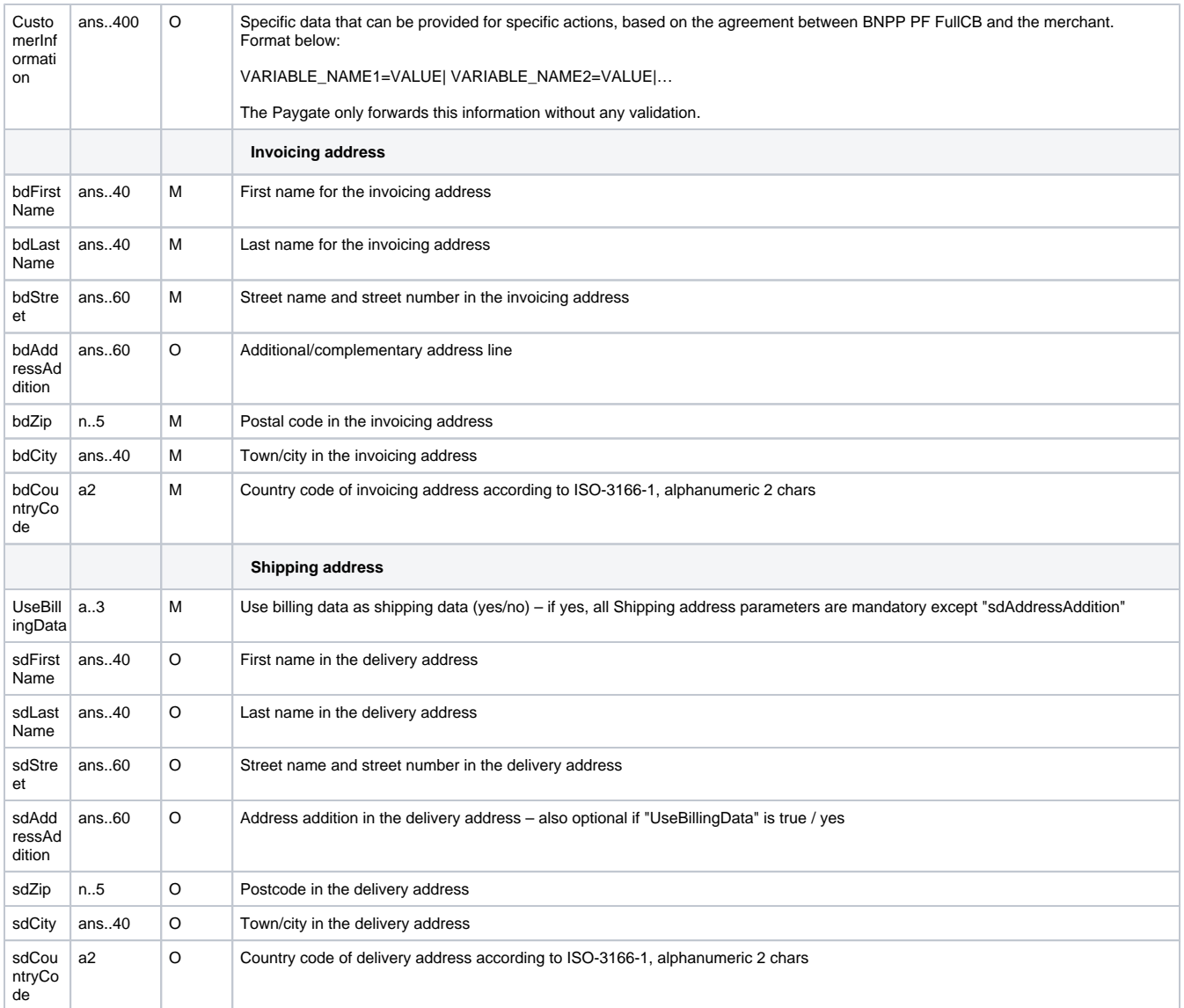

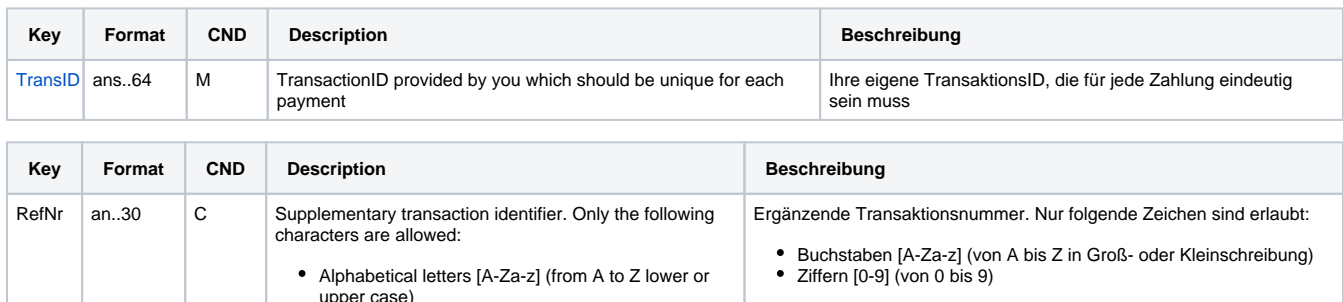

upper case) Numbers [0-9] (from 0 to 9) **Hinweis:** Falls die RefNr nicht vorhanden ist, wird stattdessen die<br>TransID verwendet. Deshalb muss die TransID in diesem Fall Format<br>und Länge der RefNr einhalten. **Notice:** If RefNr is not present, TransID will be used instead. Therefore in such case TransID should meet format and length of RefNr.  $\mathbb{R}$ Ť.

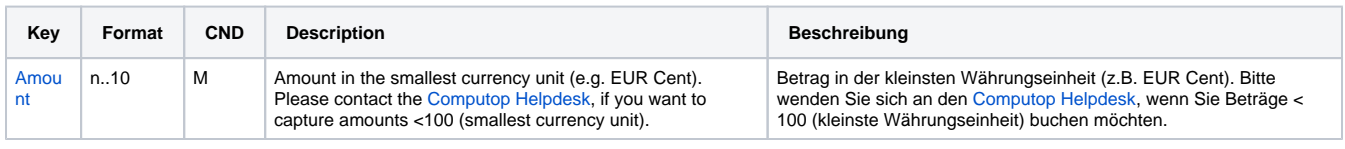

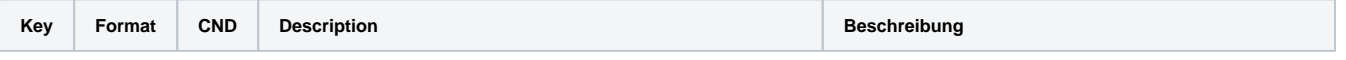

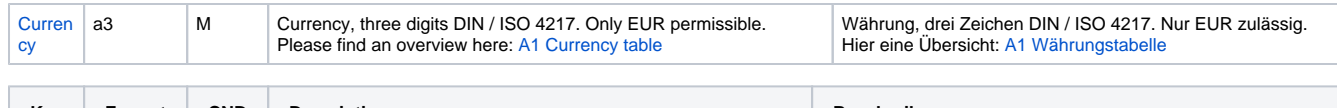

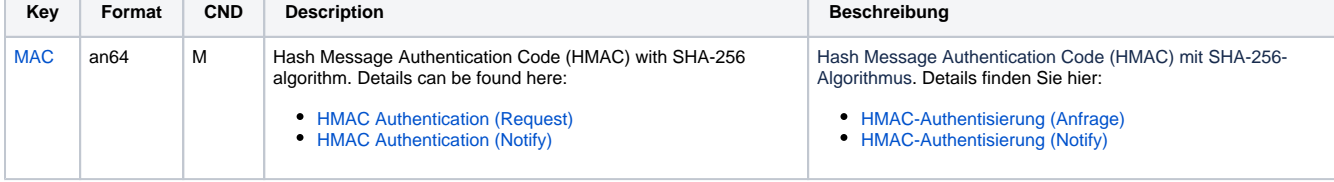

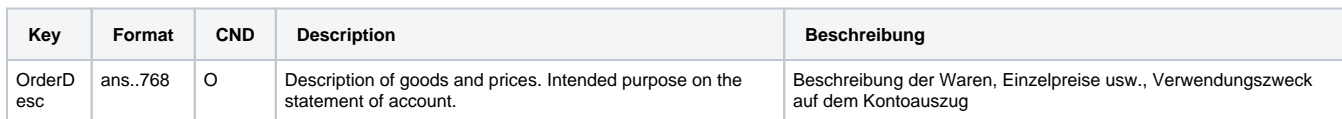

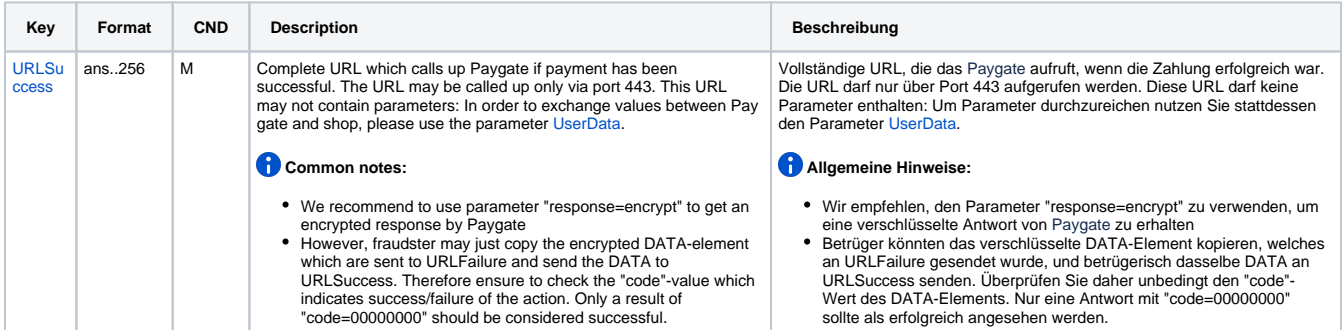

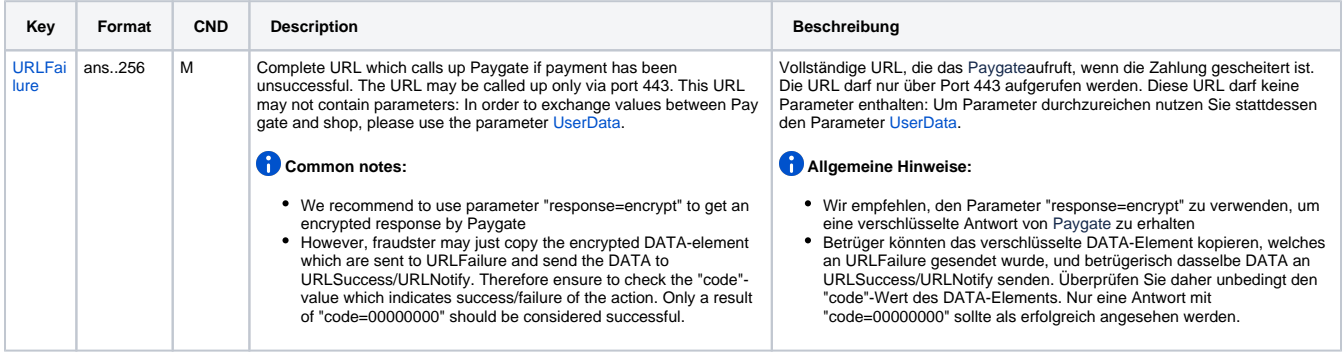

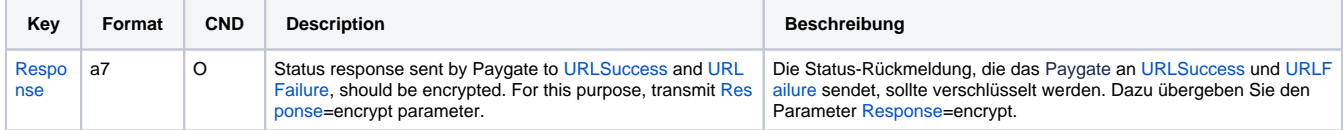

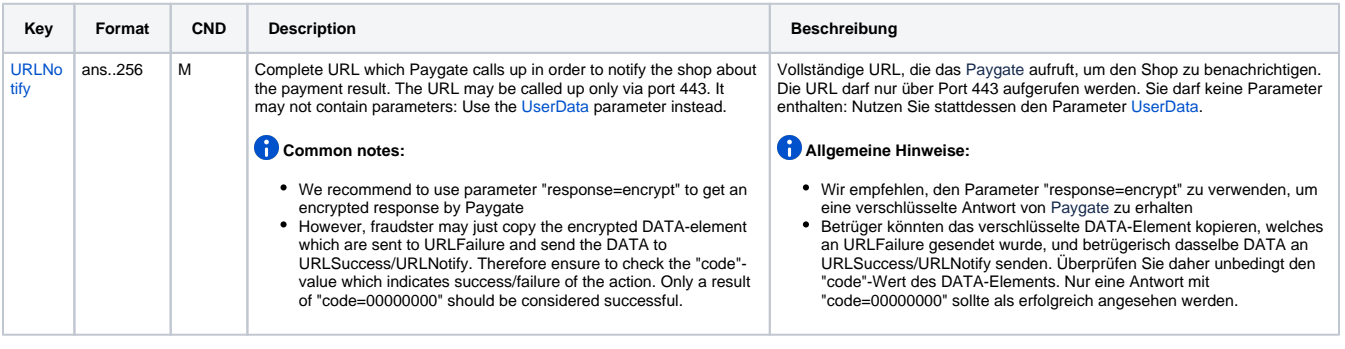

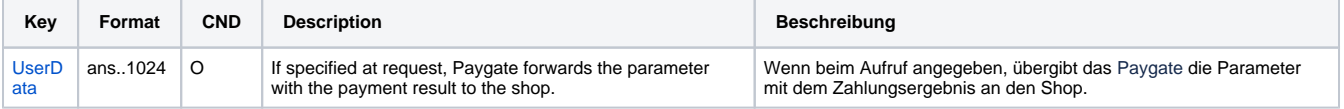

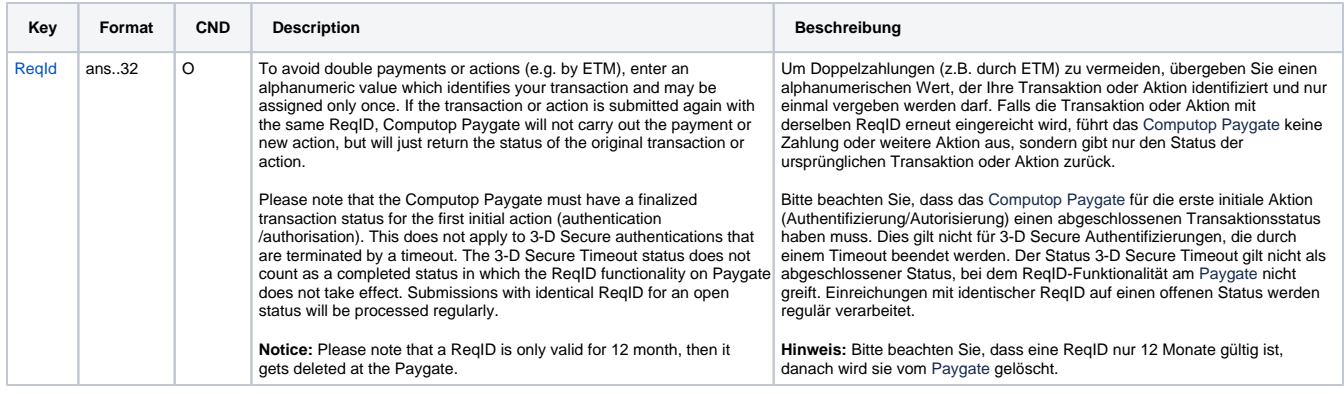

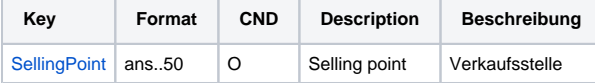

T

T

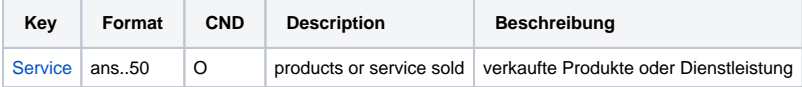

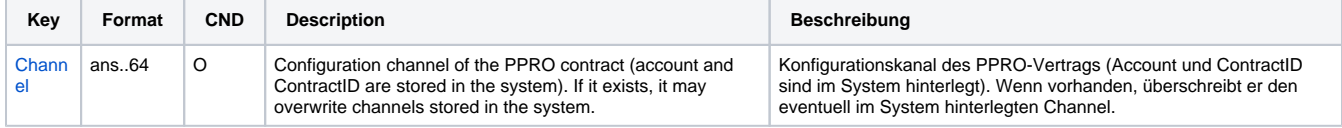

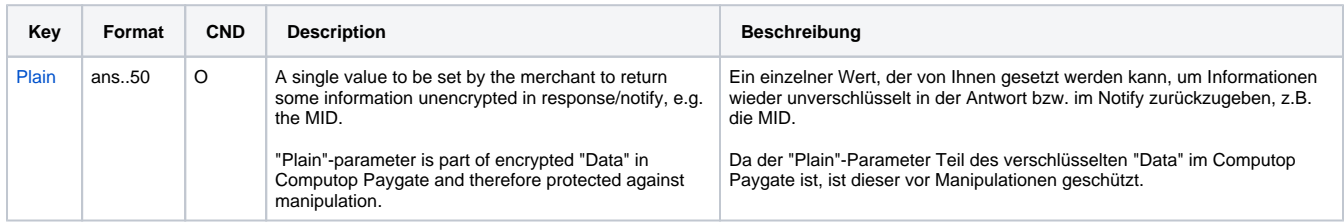

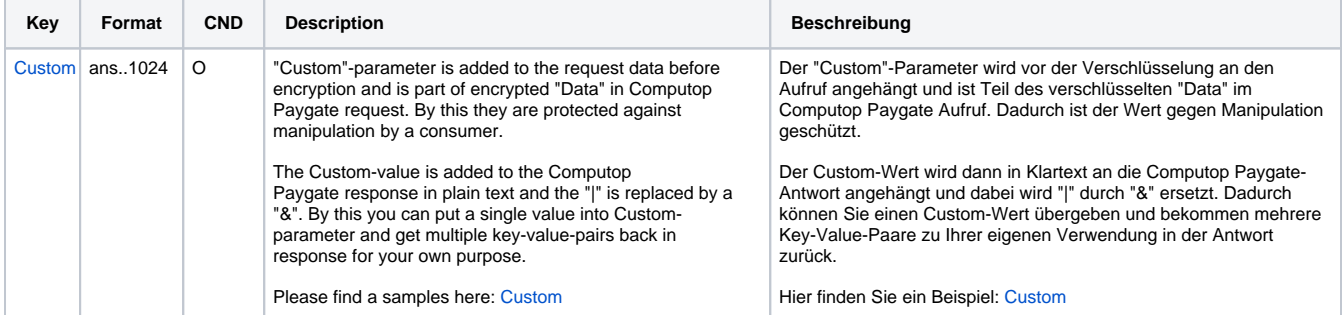

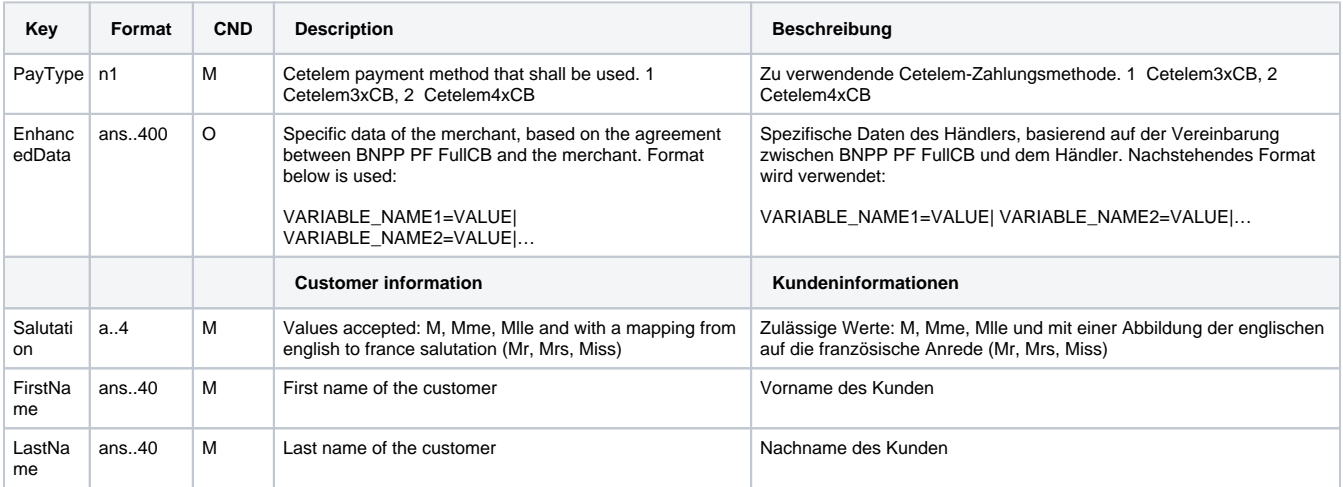

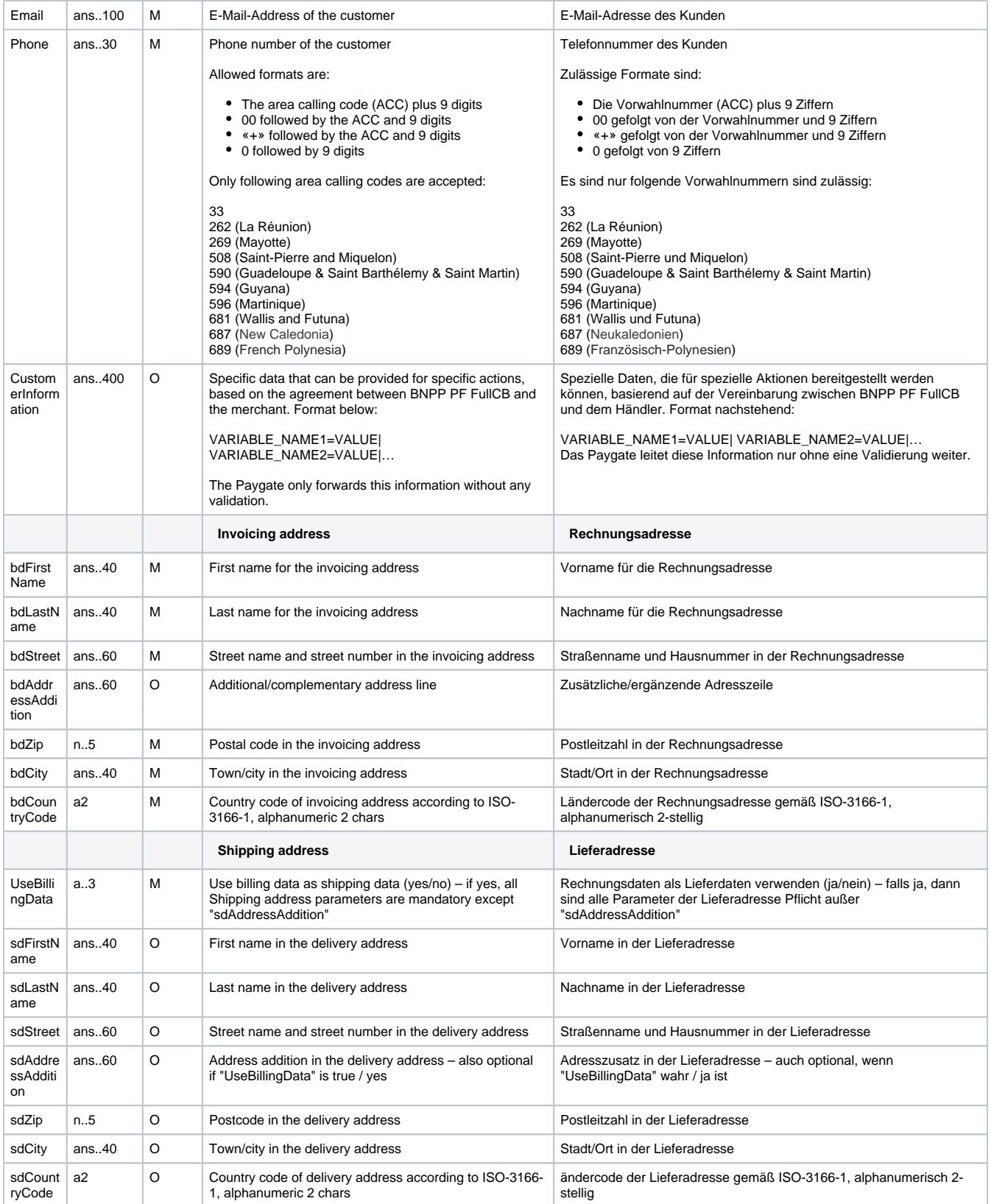

Parameters for payments with CeletemFullCB

The following table gives the result parameters which Computop Paygate transmits to **URLSuccess** or **URLFailure** and **URLNotify**. If you have specified the **Response=encrypt** parameter, the following parameters are sent [Blowfish encrypted](https://developer.computop.com/display/EN/Create+an+API+call+and+use+encryption) to your system:

**c** pls. be prepared to receive additional parameters at any time and do not check the order of parameters

#### the key (e.g. MerchantId, RefNr) should not be checked case-sentive

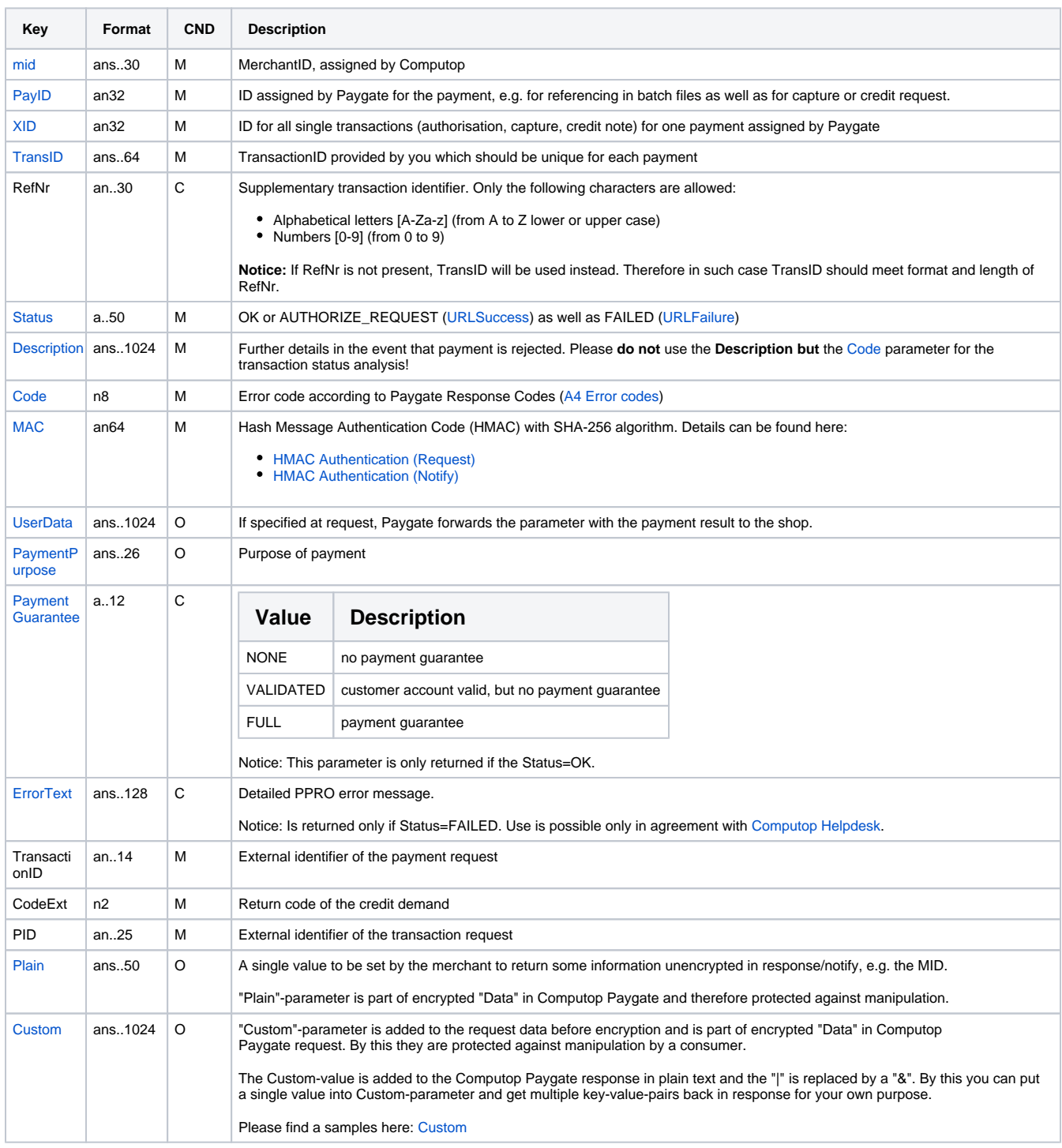

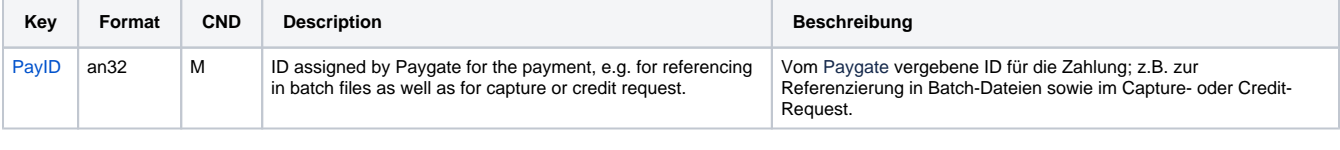

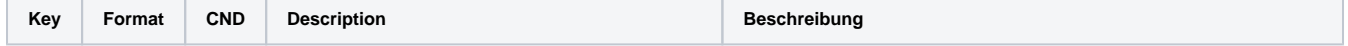

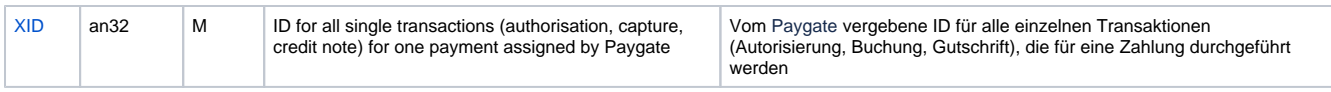

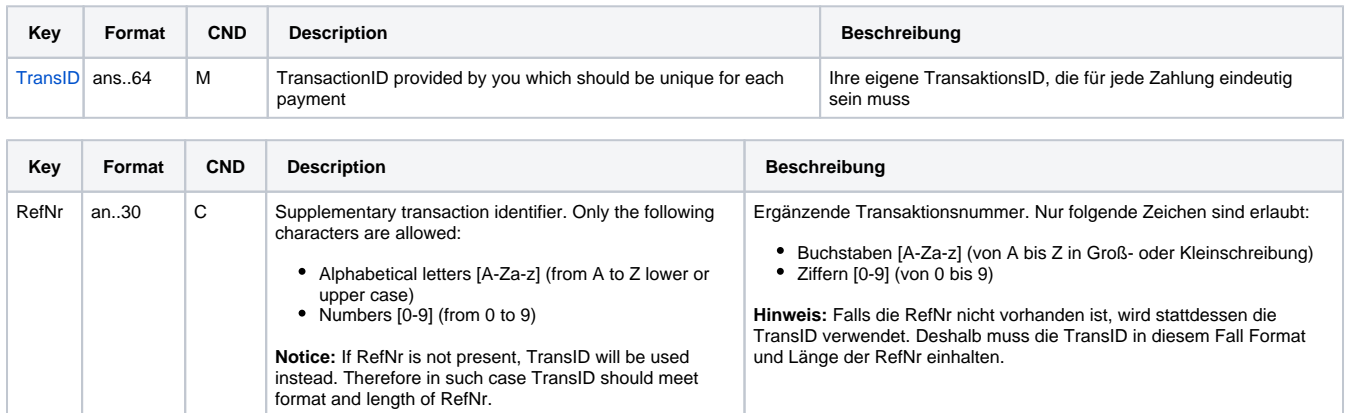

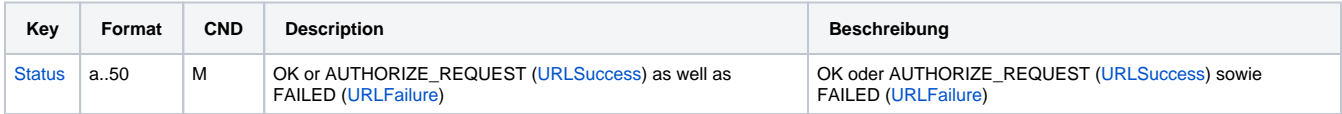

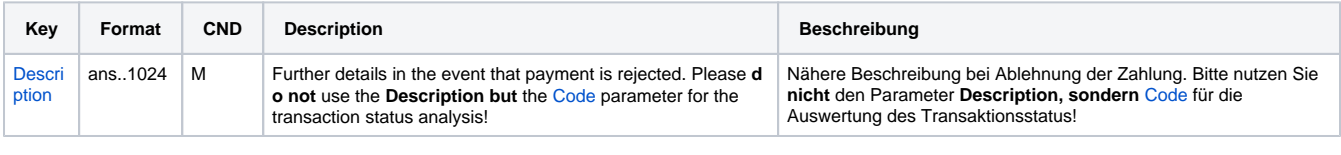

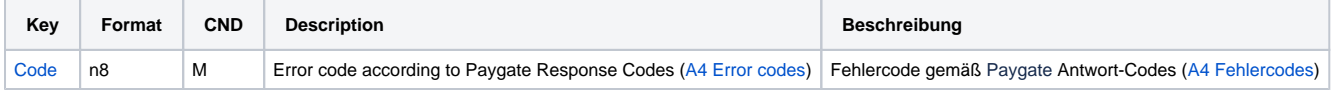

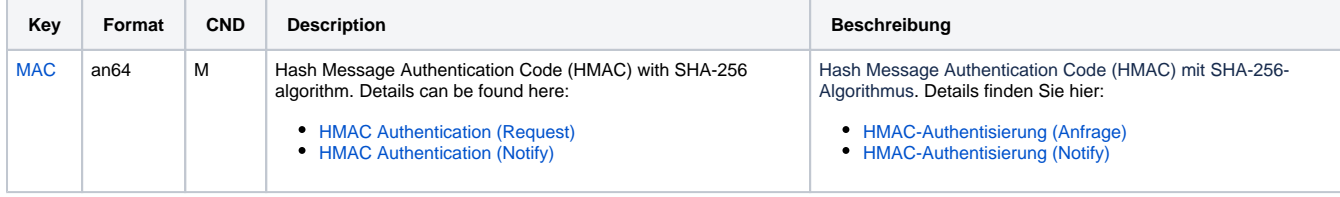

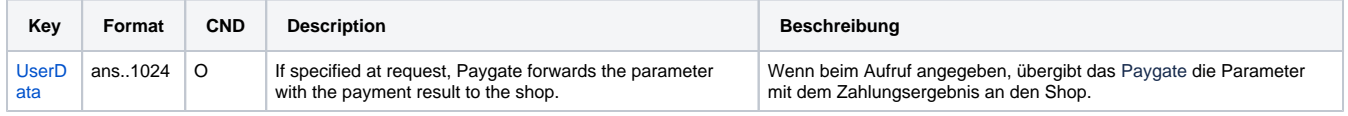

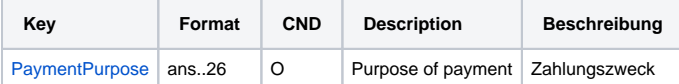

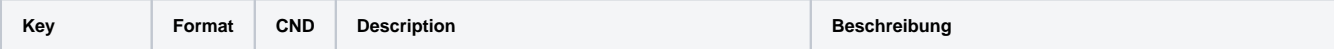

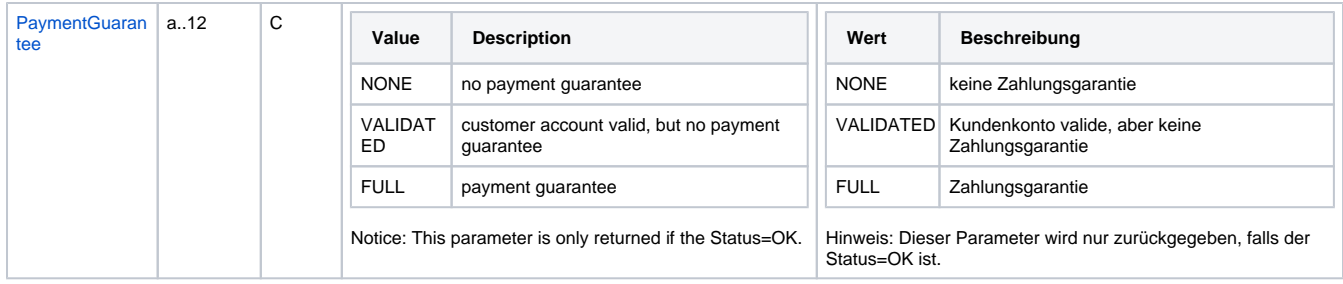

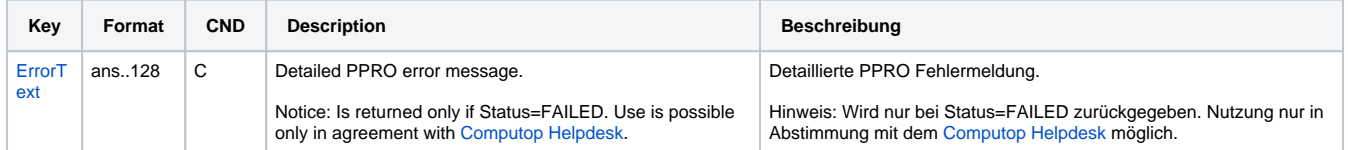

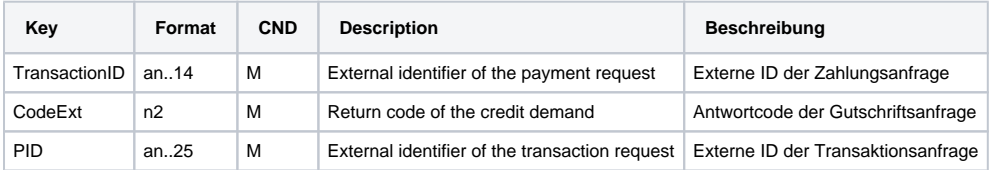

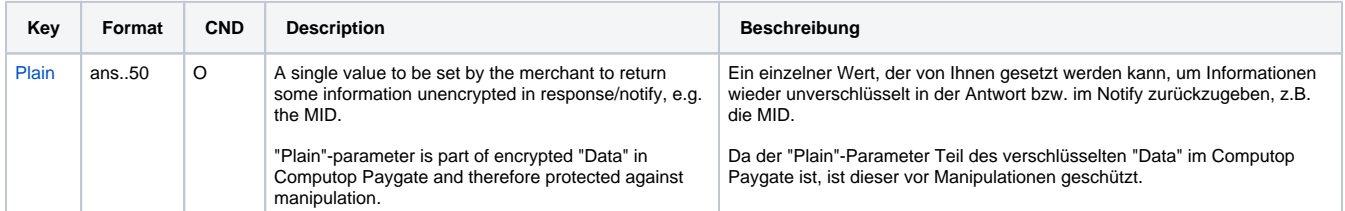

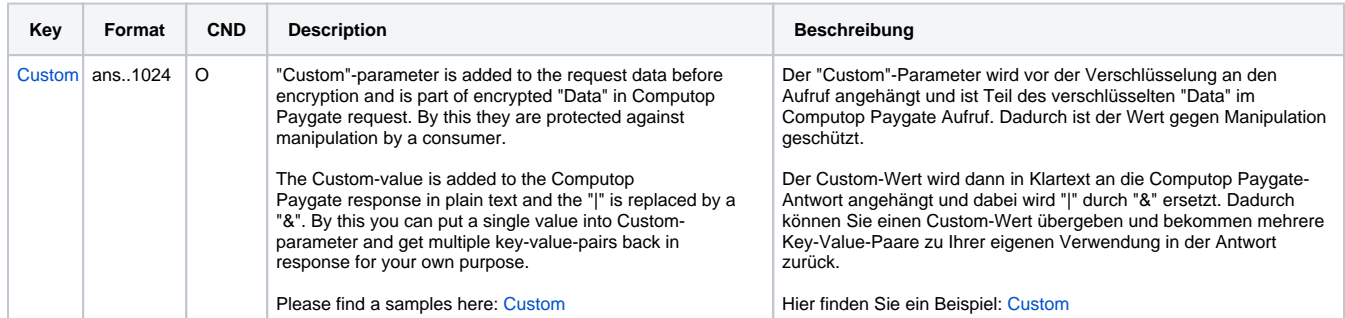

Return parameters for URLSuccess, URLFailure and URLNotify with Cetelem FullCB

#### <span id="page-10-0"></span>Credit with reference

Credits (refunds) are possible via a Server-to-Server connection. For a Credit with reference to a capture the amount of the Credit is limited to the amount of the previous capture. To carry out a credit with a reference transaction, please use the following URL:

[https://www.computop-paygate.com/c](https://www.computop-paygate.com/)redit.aspx

**Notice:** For security reasons, Computop Paygate rejects all payment requests with formatting errors. Therefore, please use the correct data type for each parameter.

The following table describes the [encrypted payment request parameters:](https://developer.computop.com/display/EN/Create+an+API+call+and+use+encryption)

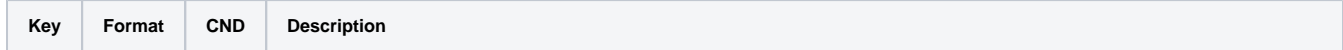

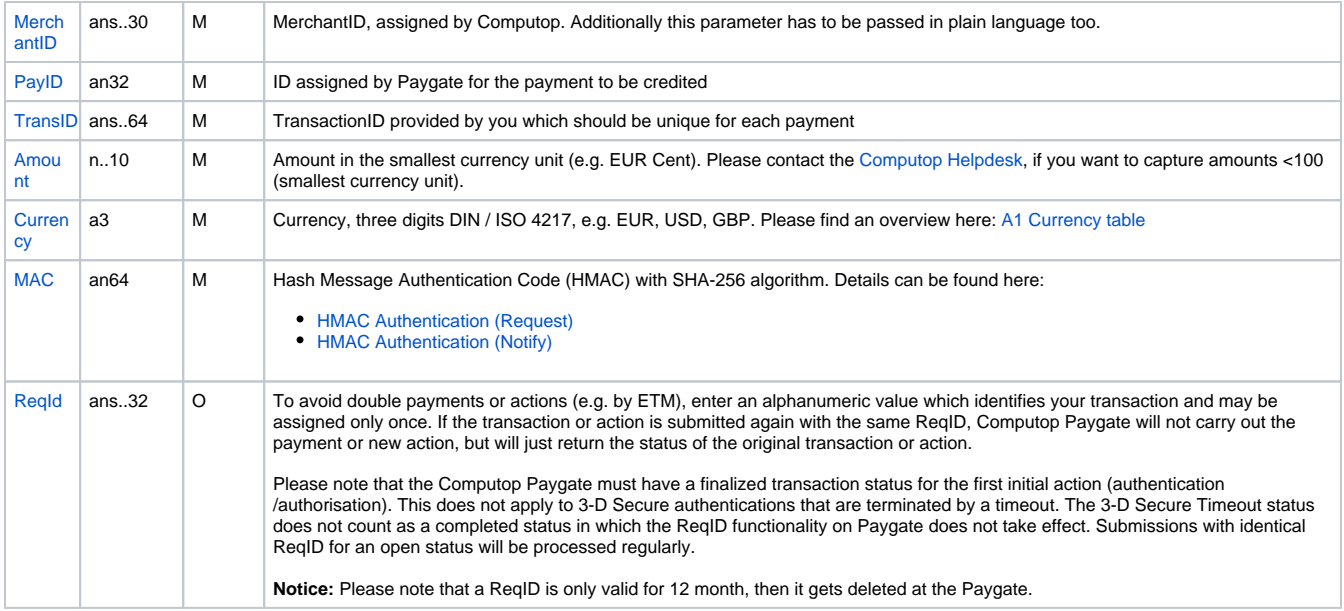

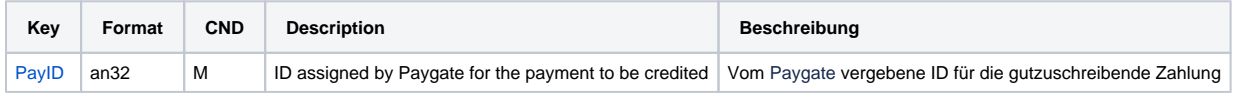

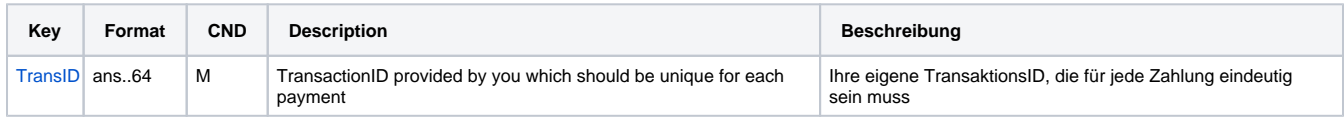

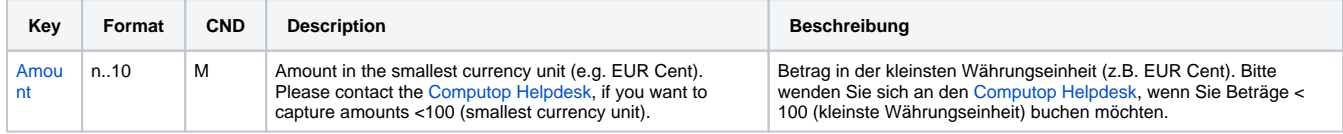

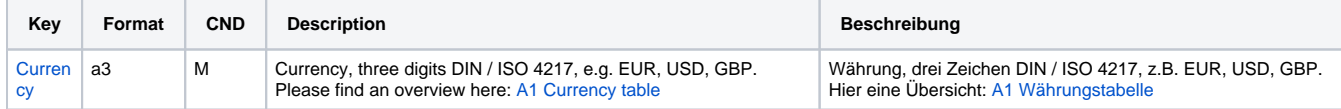

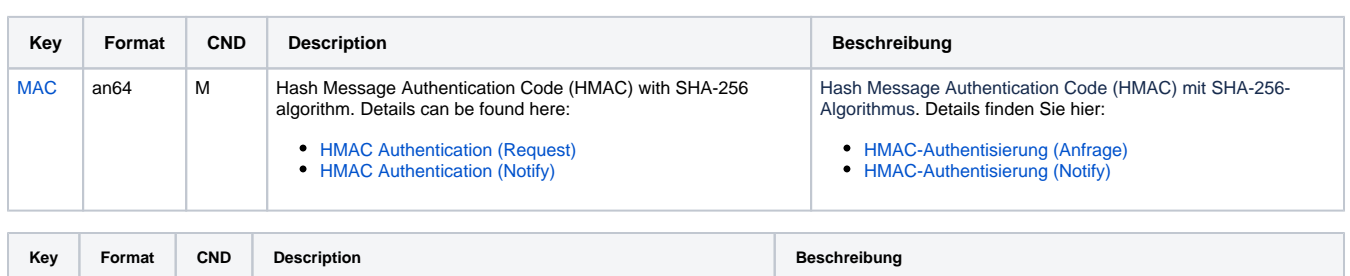

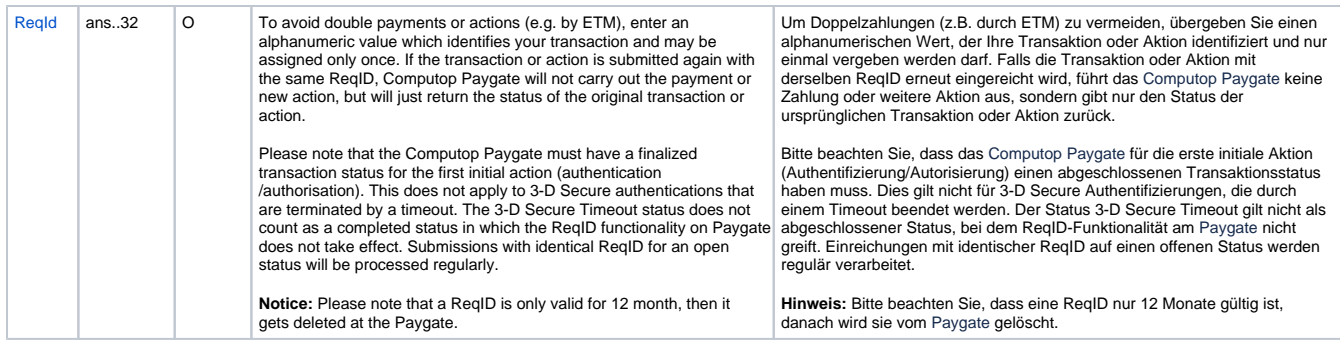

Parameters for credit payments with Cetelem FullCB via socket connection

The following table describes the result parameters with which the Computop Paygate responds to your system

**c** pls. be prepared to receive additional parameters at any time and do not check the order of parameters

the key (e.g. MerchantId, RefNr) should not be checked case-sentive

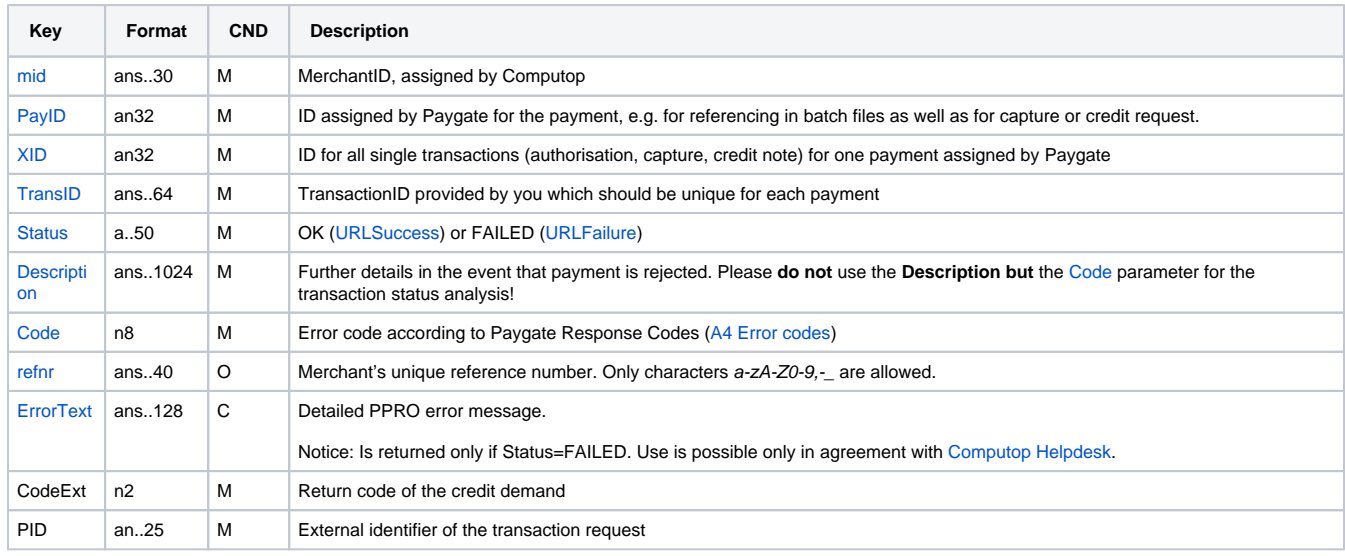

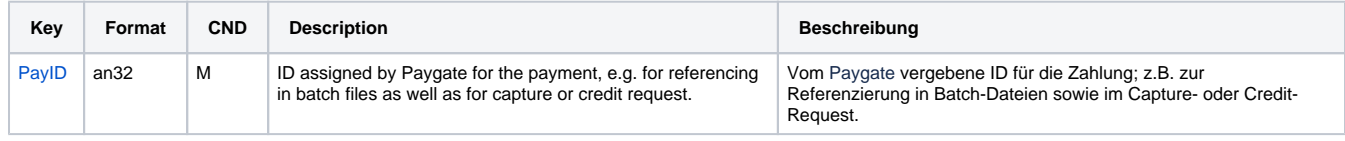

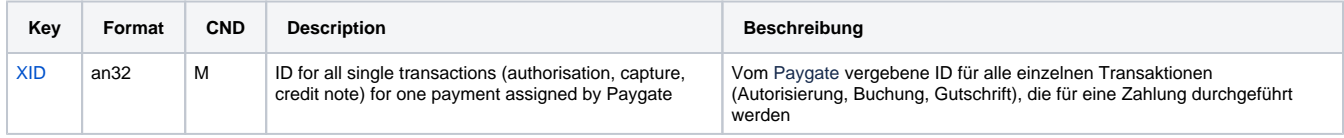

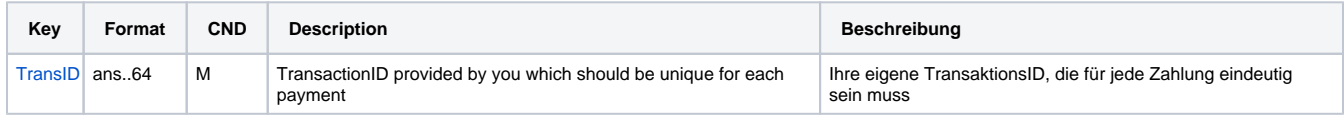

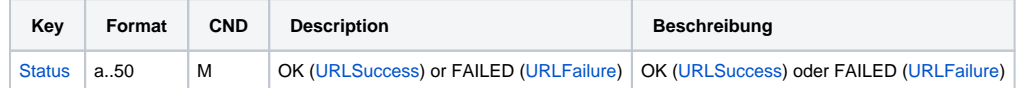

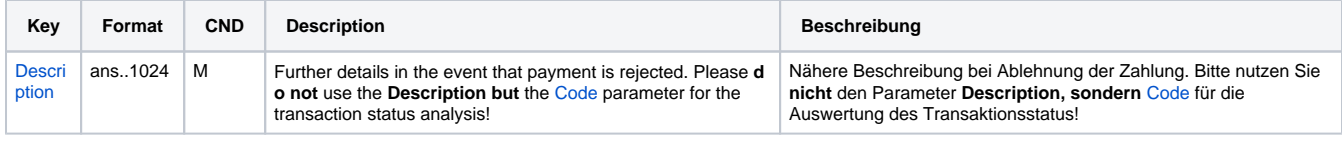

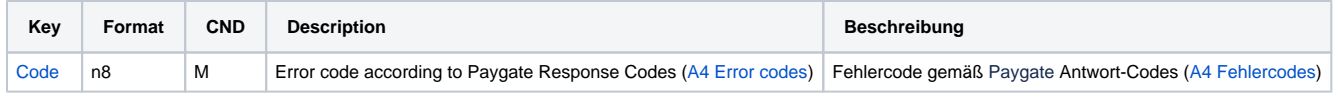

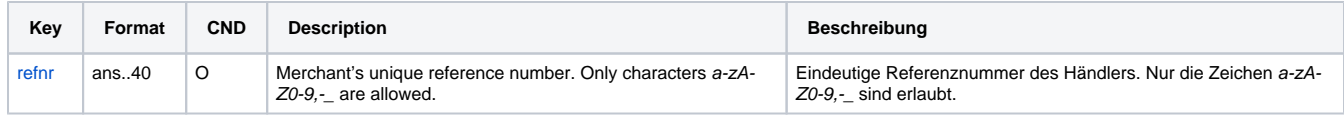

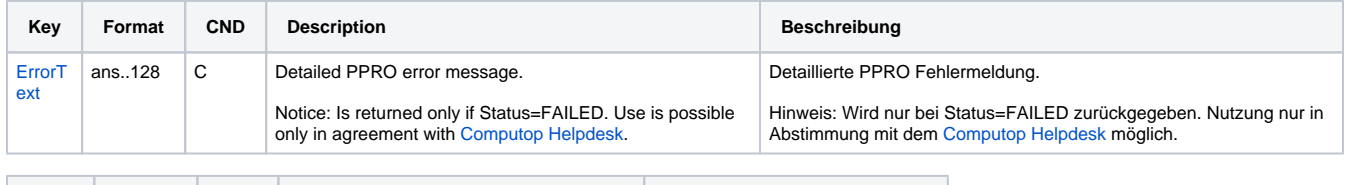

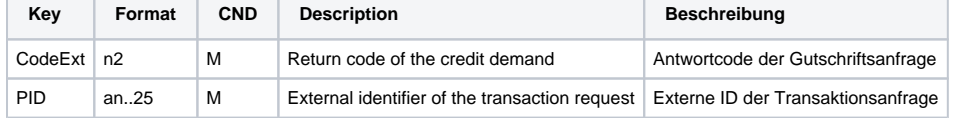

Response parameters for credit payments with Cetelem FullCB via socket connection